## Classes Abstraites et Interfaces

Les classes abstraites s'utilisent pour faire de l'héritage, et l'héritage s'utilise quand un objet **est un** autre objet.

Par exemple : un chien est un animal, une personne est un humain, une rose est une plante. De ce fait, l'objet fils hérite des méthodes de son objet père.

Les interfaces servent à regrouper les objets par comportement et à obliger des objets à avoir certaines méthodes, on dit qu'un objet **a un** comportement de *interface*.

Par exemple : un loup a un comportement DangereuxPourLHomme, une ortie a un comportement DangereuxPourLHomme, Un chien et un loup ont un comportement Canin.

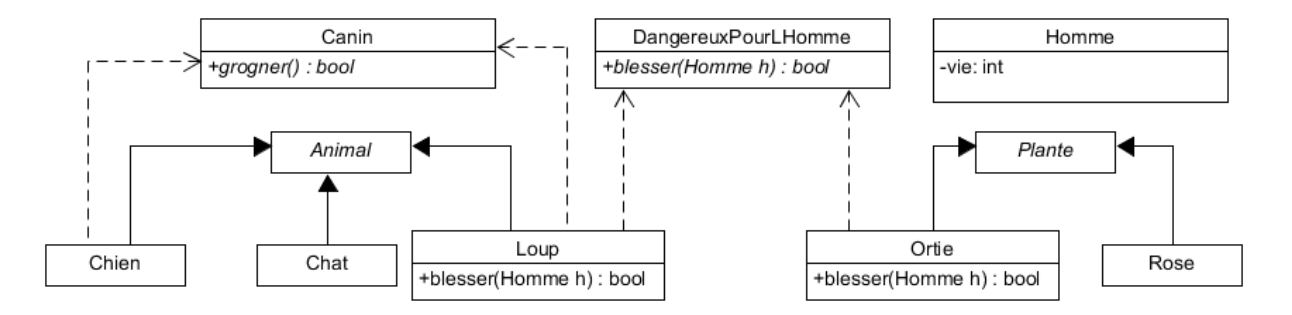

Cela a beaucoup d'utilités, mais en particulier on peut en trouver deux :

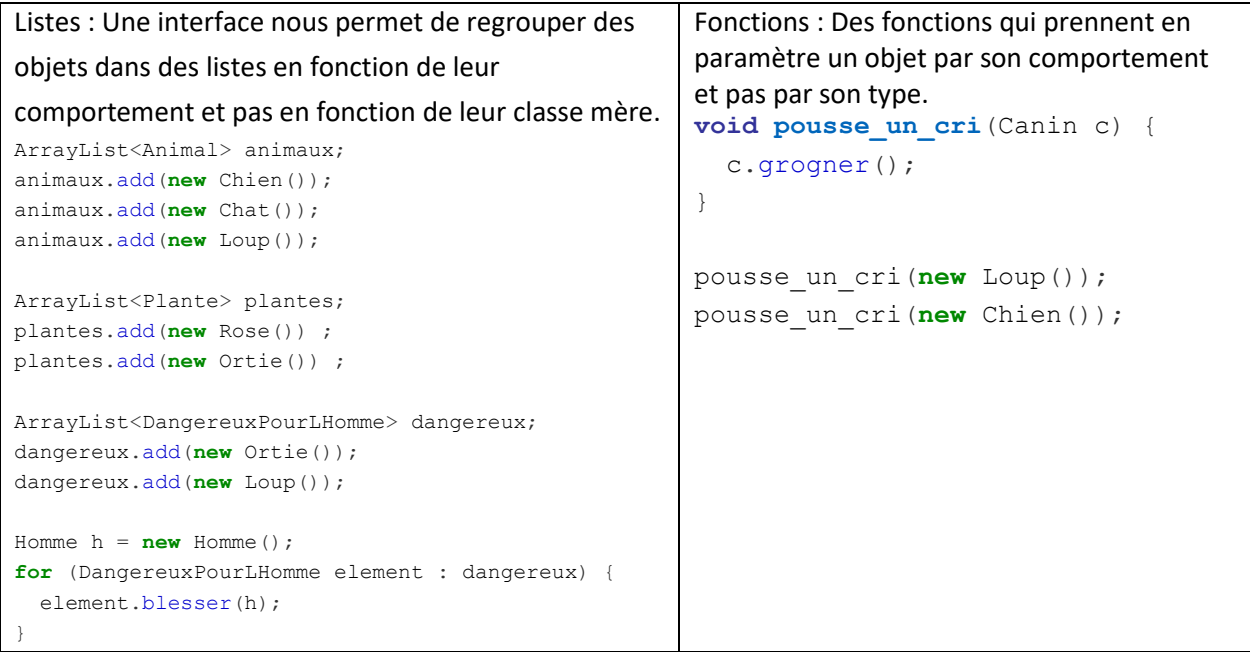